Документ подписан прос<u>той электронной подписью</u><br>Информация о владовосхдарственное аккредитованное не<mark>коммерческое частное образовательное</mark> **учреждение высшего образования** <sub>Должность: ректо**%Академия маркетинга и социально-ин</mark>формационных технологий – ИМСИТ»**</sub> **(г. Краснодар)** 4237c7ccb9b9e111bbaf1f4fcda9201d015c4dbaa12**\$#AH7\QX\BQAkaдемия ИМСИТ)** Информация о владельце: ФИО: Агабекян Раиса Левоновна Дата подписания: 19.05.2023 14:24:42 Уникальный программный ключ:

> Проректор по учебной работе, доцент УТВЕРЖДАЮ

> > \_\_\_\_\_\_\_\_\_\_\_\_\_\_Н.И. Севрюгина

17 апреля 2023 г.

# рабочая программа дисциплины (модуля) **Теория вероятности и математическая статистика**

Закреплена за кафедрой **Кафедра математики и вычислительной техники**

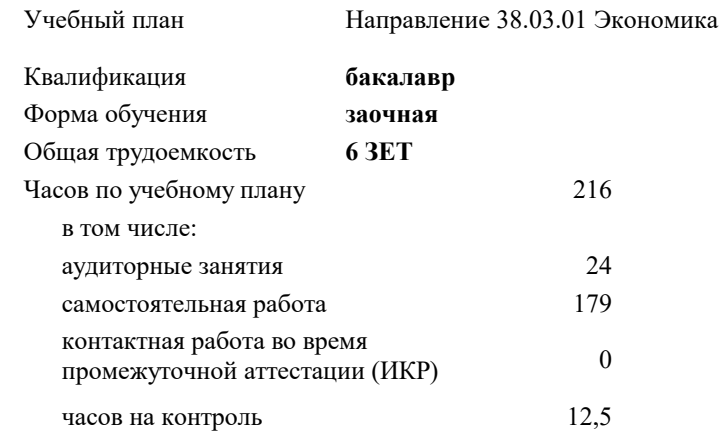

#### **Распределение часов дисциплины по курсам**

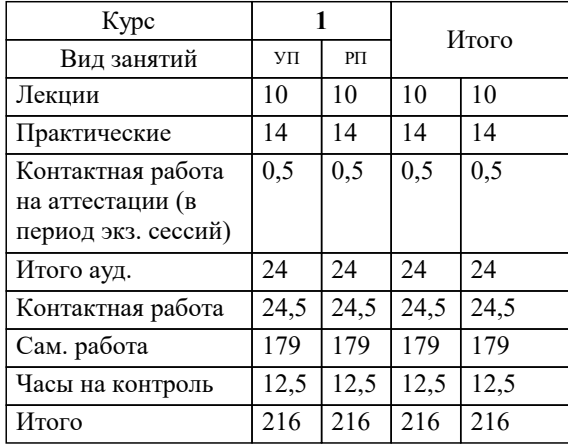

экзамены 1 зачеты 1 Виды контроля на курсах: УП: 38.03.01 ЗЭ 3+19.plx стр. 2

Программу составил(и): *д.т.н., профессор , Камалян Р.З.*

Рецензент(ы):

 *д.т.н., профессор кафедры информационных систем и программирования КубГТУ, Видовский Л.А.;директор ООО «1С-КОНСОЛЬ», Суриков А.И.*

**Теория вероятности и математическая статистика** Рабочая программа дисциплины

разработана в соответствии с ФГОС ВО: Федеральный государственный образовательный стандарт высшего образования по направлению подготовки 38.03.01 ЭКОНОМИКА (уровень бакалавриата) (приказ Минобрнауки России от 12.11.2015 г. № 1327)

Направление 38.03.01 Экономика составлена на основании учебного плана: утвержденного учёным советом вуза от 18.02.2019 протокол № 8.

**Кафедра математики и вычислительной техники** Рабочая программа одобрена на заседании кафедры

Протокол от 14.03.2022 г. № 8

Зав. кафедрой Аникина Ольга Владимировна

Согласовано с представителями работодателей на заседании НМС, протокол №9 от 17 апреля 2023 г.

Председатель НМС проф. Павелко Н.Н.

### 1. ЦЕЛИ ОСВОЕНИЯ ДИСЦИПЛИНЫ (МОДУЛЯ)

1.1 Является изучение аппарата теории вероятностей и математической статистики, необходимого в постановке, анализе и решении прикладных экономических, технических и управленческих задач.

Задачи: - определение основных понятий, составляющих аксиоматику теории вероятностей;

- изучение основных теоретических положений теории вероятностей и математической статистики;

- изучение основных законов распределения случайных величин и методов решения

вероятностных задач;

- овладение основными приемами обработки данных.

- выработка достаточного уровня вероятностной интуиции, позволяющего студентам

осознанно переводить неформальные стохастические задачи в формальные

математические задачи теории вероятностей

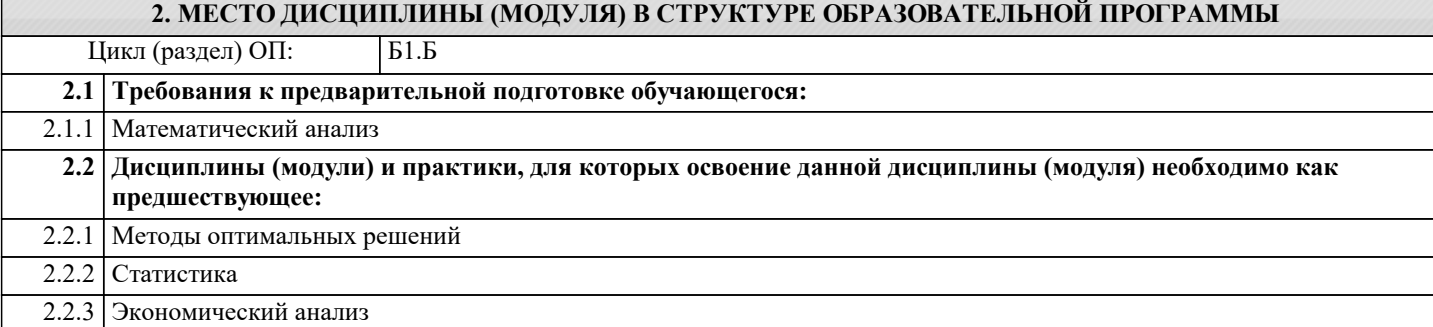

#### 3. ФОРМИРУЕМЫЕ КОМПЕТЕНЦИИ, ИНДИКАТОРЫ ИХ ДОСТИЖЕНИЯ и планируемые результаты обучения

#### ОК-7: способностью к самоорганизации и самообразованию

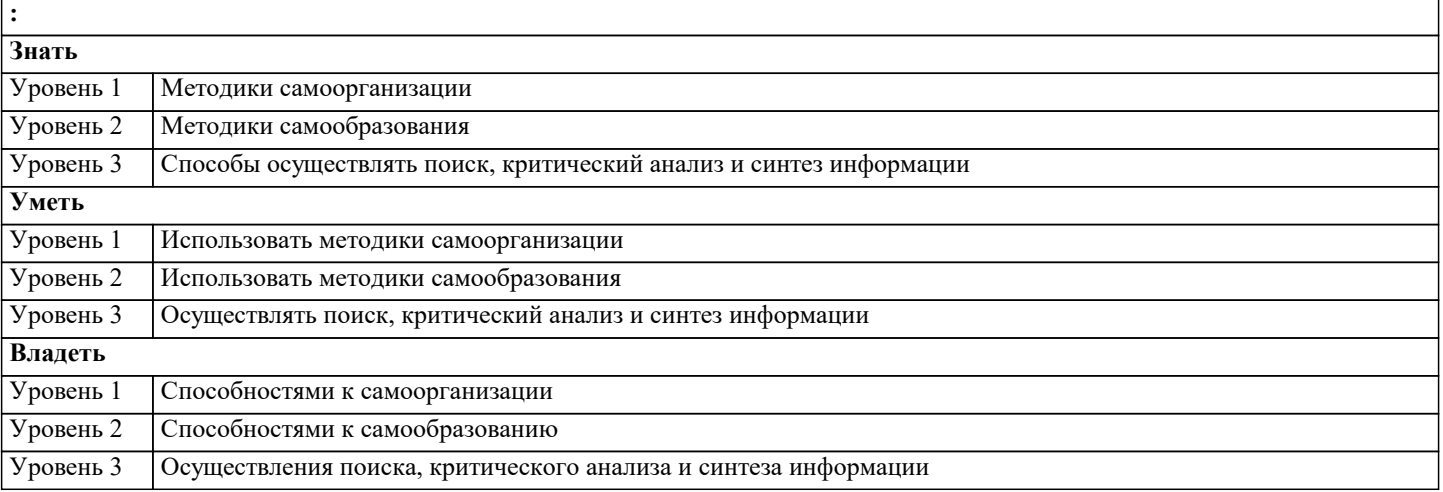

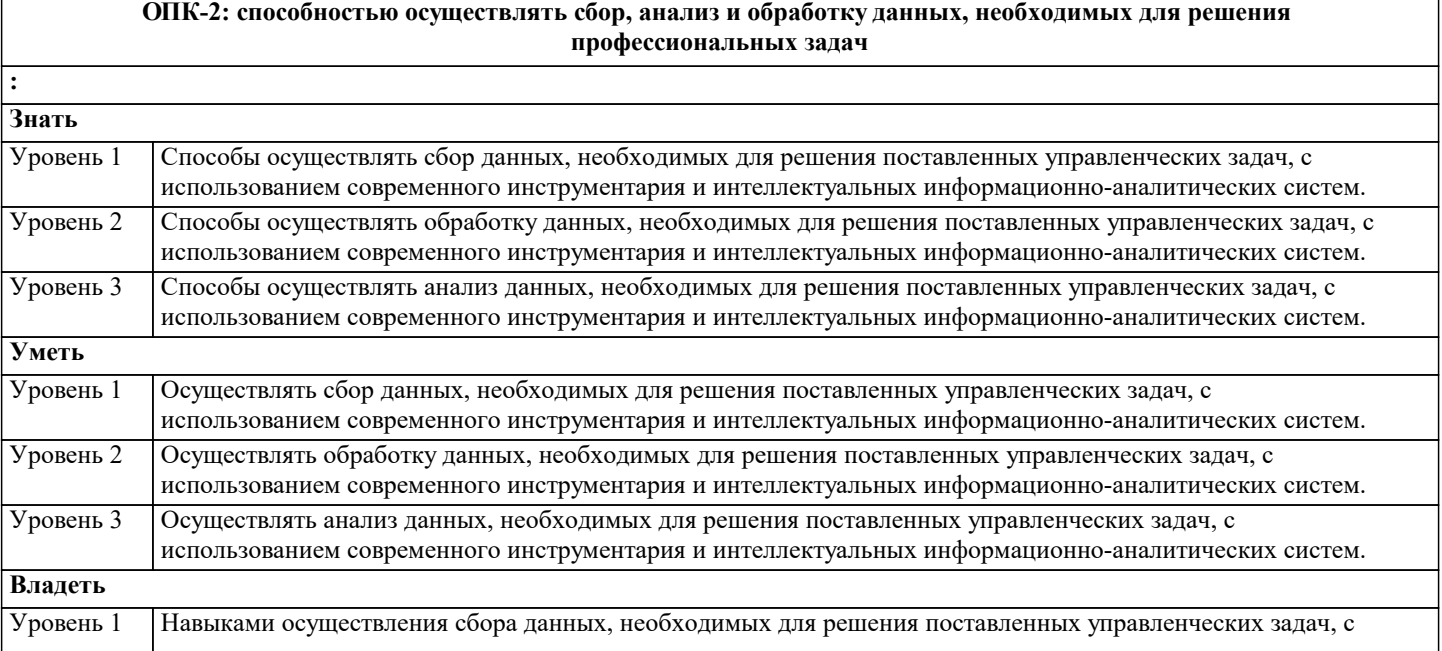

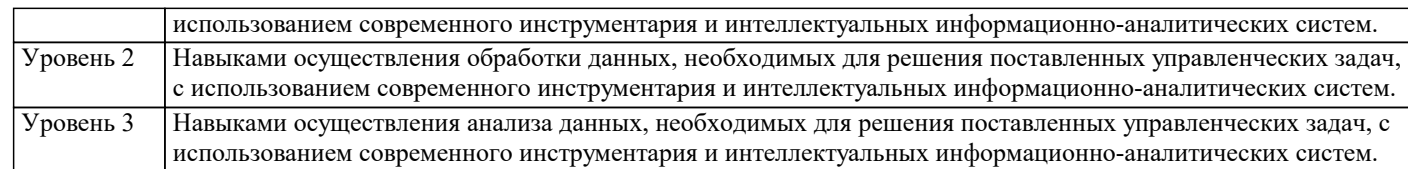

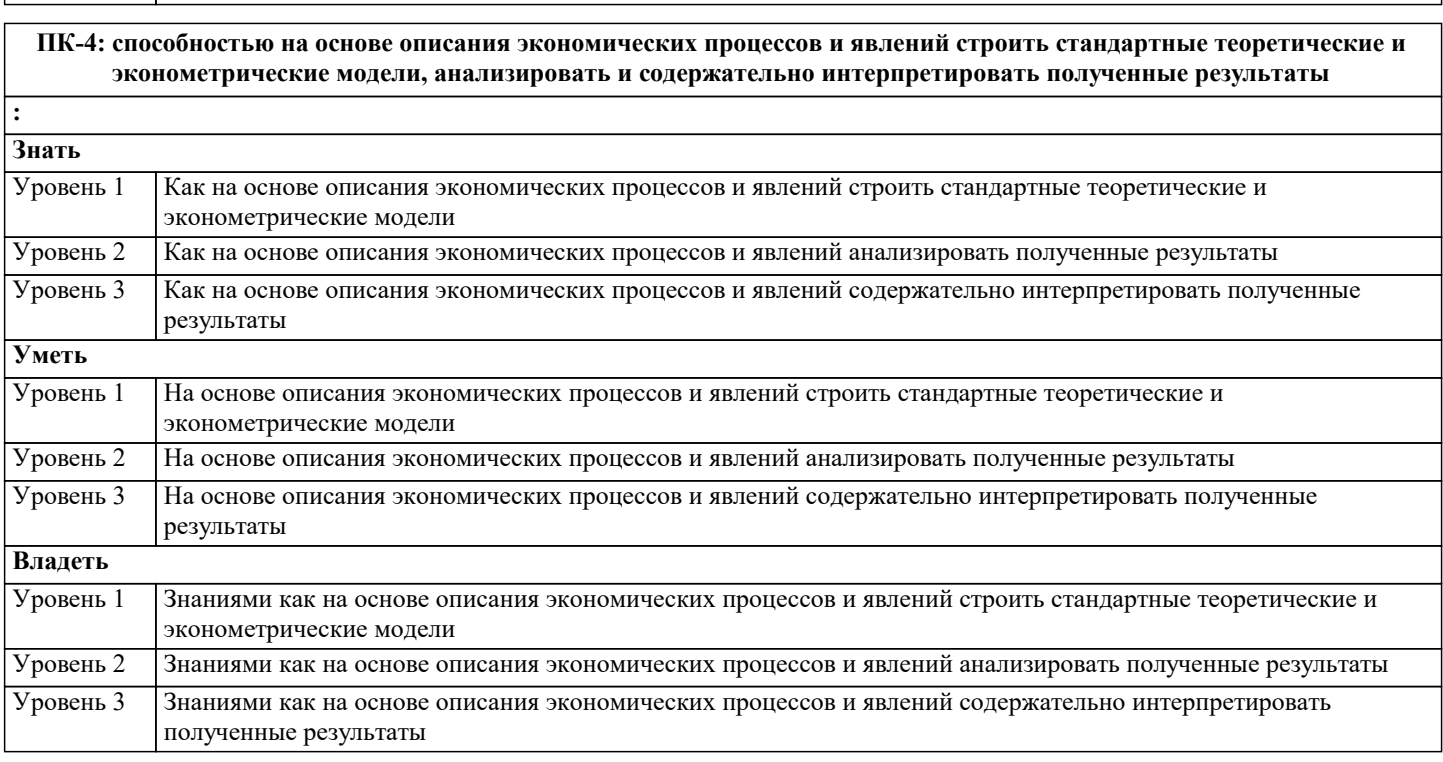

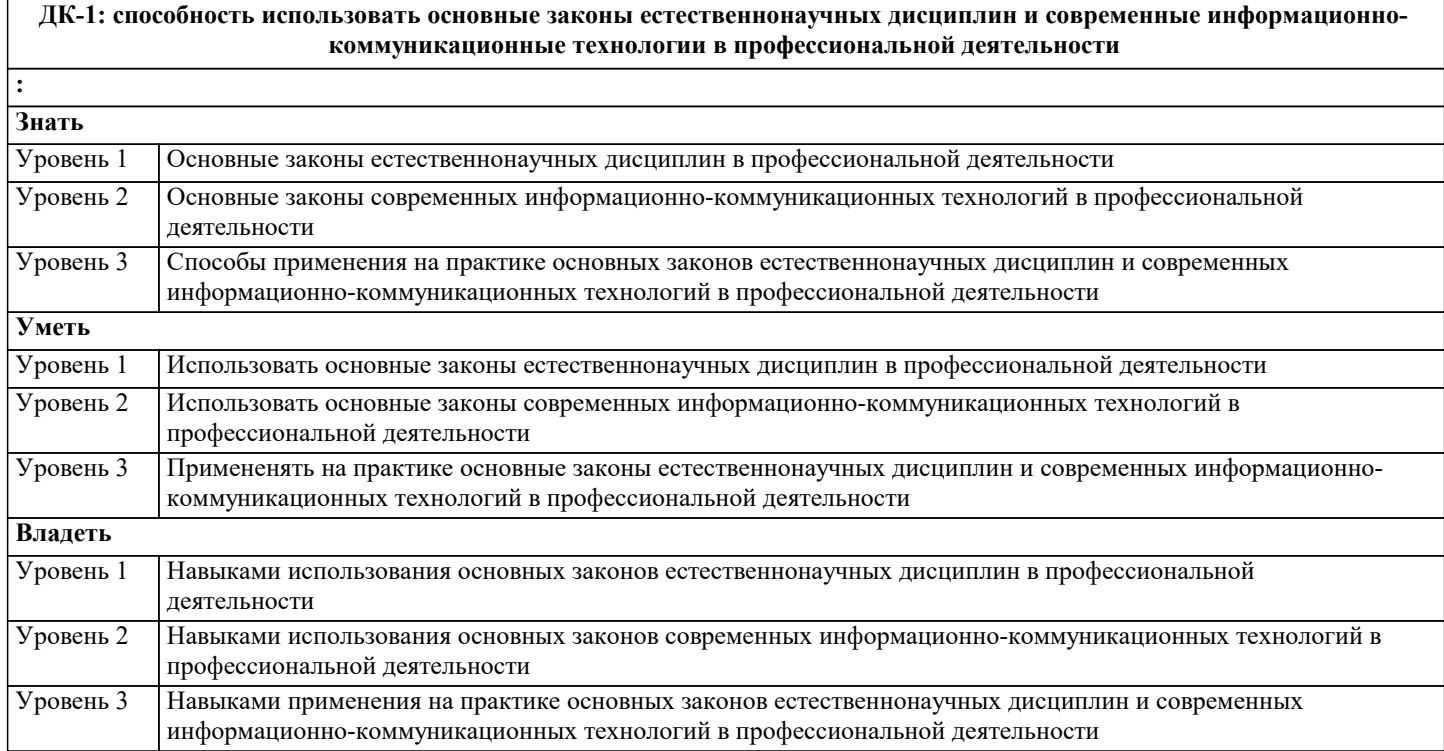

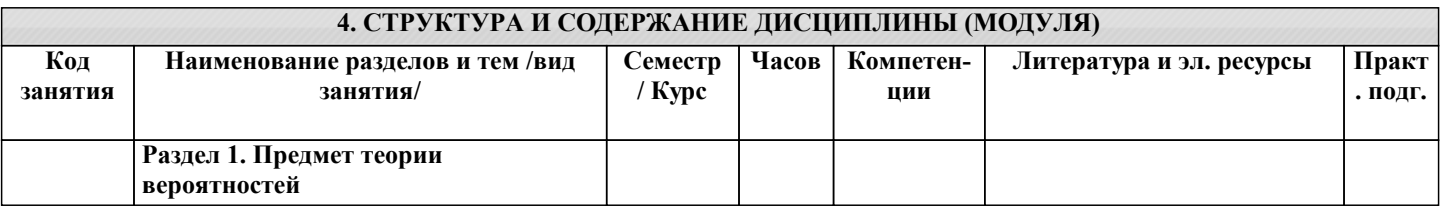

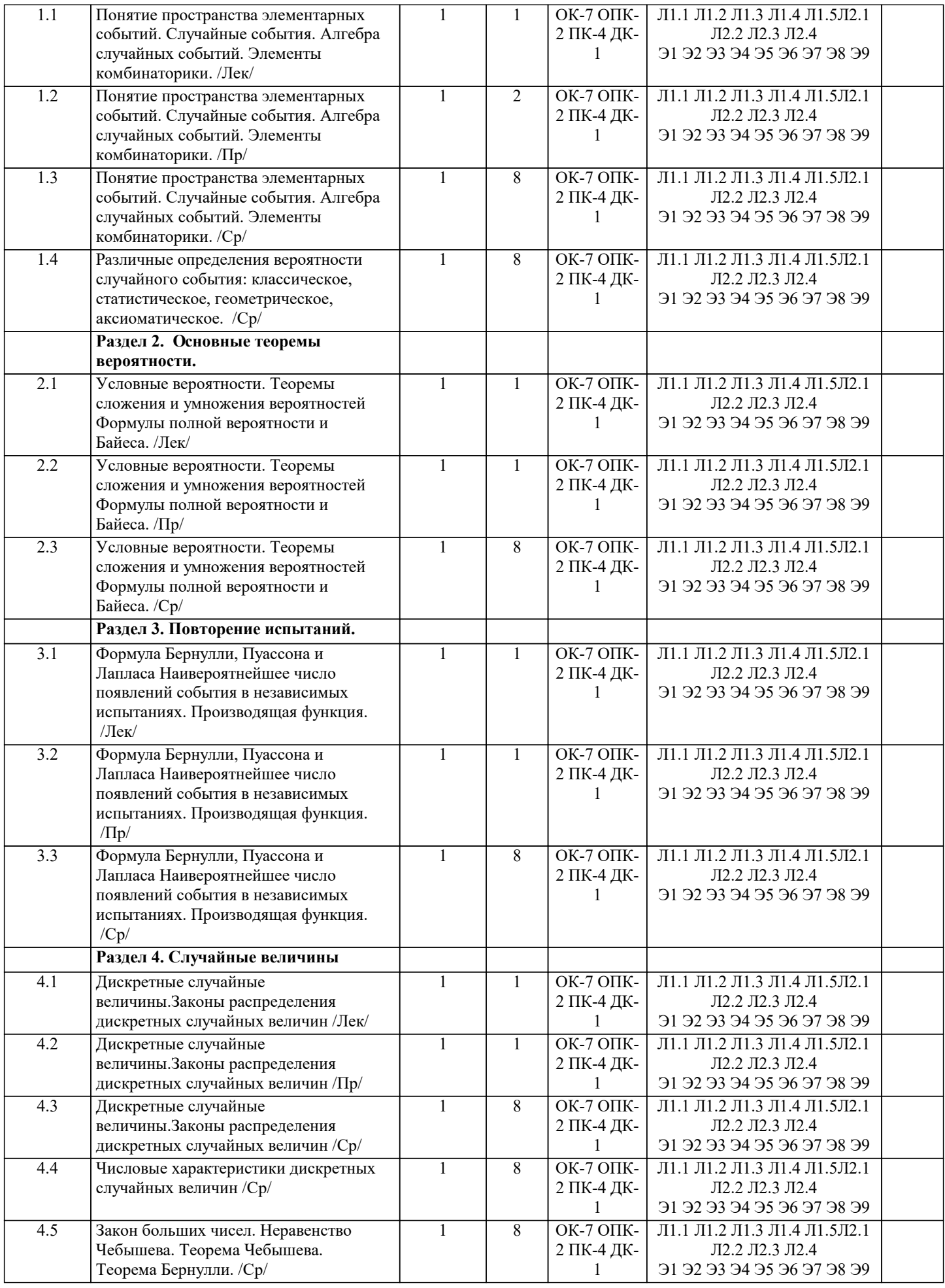

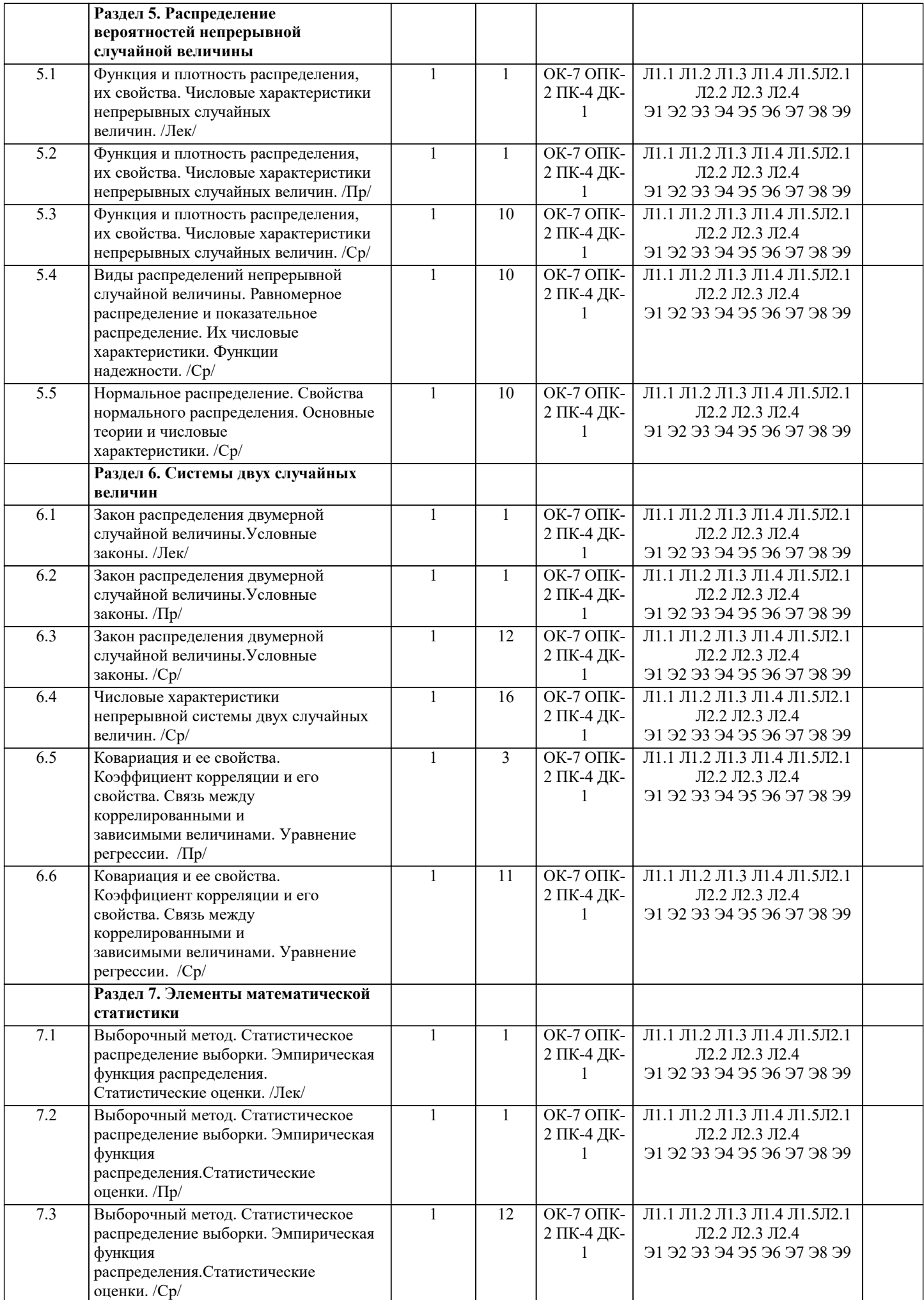

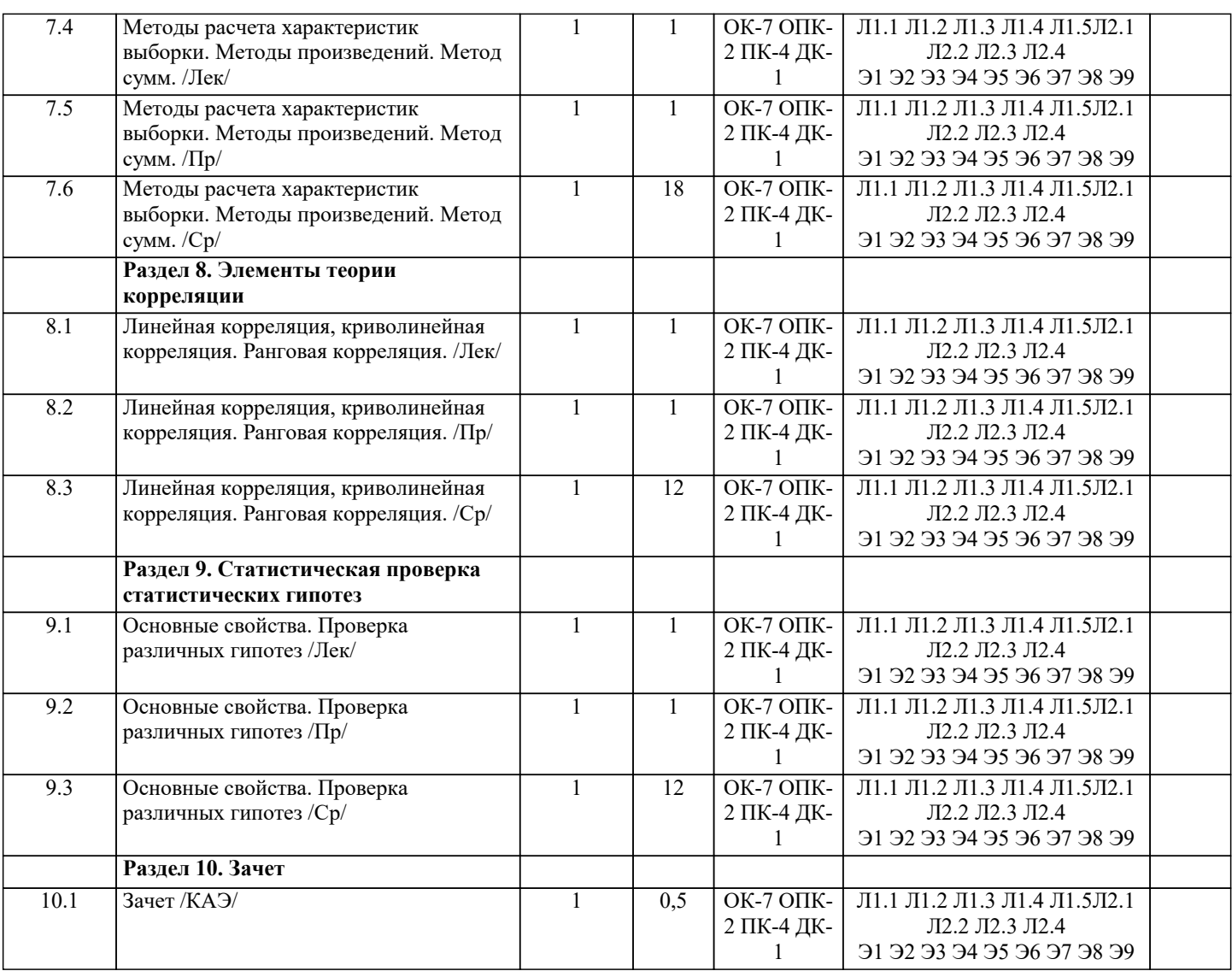

## **5. ОЦЕНОЧНЫЕ МАТЕРИАЛЫ**

#### **5.1. Контрольные вопросы и задания**

- 1. Предмет теории вероятностей
- 2. Основные теоремы вероятности.
- 3. Повторение испытаний.
- 4. Случайные величины
- 5. Распределение вероятностей
- 6. Системы двух случайных величин
- 7. Элементы математической статистики
- 8. Элементы теории корреляции
- 9. Статистическая проверка статистических гипотез
- 10. Понятие пространства элементарных событий. Случайные события. Алгебра случайных событий. Элементы комбинаторики.
- 11. Различные определения вероятности случайного события: классическое, статистическое, геометрическое,
- аксиоматическое.
- 12. Условные вероятности. Теоремы сложения и умножения вероятностей Формулы полной вероятности и Байеса.
- 13. Формула Бернулли, Пуассона и Лапласа Наивероятнейшее число появлений события в независимых испытаниях. Производящая функция.
- 14. Дискретные случайные величины. Законы распределения дискретных случайных величин.
- 15. Функция и плотность распределения, их свойства. Числовые характеристики непрерывных случайных величин.

## **5.2. Темы письменных работ**

- 1. Предмет теории вероятностей
- 2. Основные теоремы вероятности.
- 3. Повторение испытаний.
- 4. Случайные величины
- 5. Распределение вероятностей
- 6. Системы двух случайных величин

7. Элементы математической статистики 8. Элементы теории корреляции 9. Статистическая проверка статистических гипотез 10. Понятие пространства элементарных событий. Случайные события. Алгебра случайных событий. Элементы комбинаторики. 11. Различные определения вероятности случайного события: классическое, статистическое, геометрическое, аксиоматическое. 12. Условные вероятности. Теоремы сложения и умножения вероятностей Формулы полной вероятности и Байеса. 13. Формула Бернулли, Пуассона и Лапласа Наивероятнейшее число появлений события в независимых испытаниях. Производящая функция. 14. Дискретные случайные величины. Законы распределения дискретных случайных величин. 15. Функция и плотность распределения, их свойства. Числовые характеристики непрерывных случайных величин. 5.3. Фонд оценочных средств 1. Монетаристская концепция инфляции в наиболее четком виде сформулирована: а) Фишером + б) Нордхаусом в) Самуэльсоном 2. Проводится n независимых испытаний, в которых вероятность наступления события А равна р. Вероятность того, что событие А наступит М раз, вычисляется по формуле Бернулли: а) нет  $6)$  ла + в) по формуле Байеса 3. Условной вероятностью события В при условии, что событие А с ненулевой вероятностью произошло, называется: a)  $p(B/A) = p(AB) / p(B)$ 6)  $p(B/A) = p(AB) p(A)$  $p(B/A) = p(AB) / p(A) +$ 4. Выпущено 100 лотерейных билетов, причем установлены призы, из которых 8 по 1 руб., 2 — по 5 руб. и 1 — 10 руб. Найдите вероятности р0 (билет не выиграл), р1 (билет выиграл 1 руб.), р5 (билет выиграл 5 руб.) и р10 (билет выиграл 10 руб.) событий: a) p0=0.89; p1=0.08; p5=0.02; p10=0.01 + 6)  $p0=0.9$ ;  $p1=0.08$ ;  $p5=0.02$ ;  $p10=0.01$  $p(0=0.89 p1=0.08; p5=0.01; p10=0.02)$ 5. Стрелок попадает в цель в среднем в 8 случаях из 10. Найдите вероятность, что, сделав три выстрела, он два раза попалет<sup>.</sup> a)  $0.314$  $6)$  0.324  $(B)$  0.384 + 6. Станок-автомат производит изделия трех сортов. Первого сорта - 80%, второго - 15%. Определите вероятность того, что наудачу взятое изделие будет или второго, или третьего сорта: a)  $0.8$  $6) 0.2 +$  $\overline{B}$ ) 0.95 7. Человеку, достигшему 20-летнего возраста, вероятность умереть на 21-м году жизни равна 0,01. Найдите вероятность того, что из 200 застраховавшихся человек в возрасте 20-ти лет один умрет через год: a)  $0.256$  $6)$  0.246  $(B) 0.271 +$ 8. Для проверки на всхожесть было посеяно 2000 семян, из которых 1700 проросло. Определите вероятность р прорастания отдельного семени в этой партии и количество семян в среднем (назовем это число М), которое взойдет из каждой тысячи посеянных: a)  $p=0.85$ ; M=850 +  $6$ ) p=0.15; M=150  $B$ ) p=17/20; M=750 9. Два стрелка стреляют по мишени. Вероятность попадания в цель у одного стрелка 0.7, у другого — 0.8. Найти вероятность того, что цель будет поражена: a)  $0.85$  $6)0.96$  $(B)$  0.94 + 10. Студенту предлагают 6 вопросов и на каждый вопрос 4 ответа, из которых один верный, и просят дать верные ответы. Студент не подготовился и выбирает ответы наугад. Найдите вероятность того, что он правильно ответит ровно на половину вопросов (С точностью до 3-х знаков после запятой): a)  $0.164$  $6)$  0.132 +  $B)$  0.144 11. В круг радиусом 20 см помещен меньший круг радиусом 10 см так, что их центры совпадают. Найти вероятность того, что точка, наудачу брошенная в большой круг, попадет также и в кольцо, образованное построенными окружностями.

Предполагается, что вероятность попадания точки в круг пропорциональна плошали круга и не зависит от его

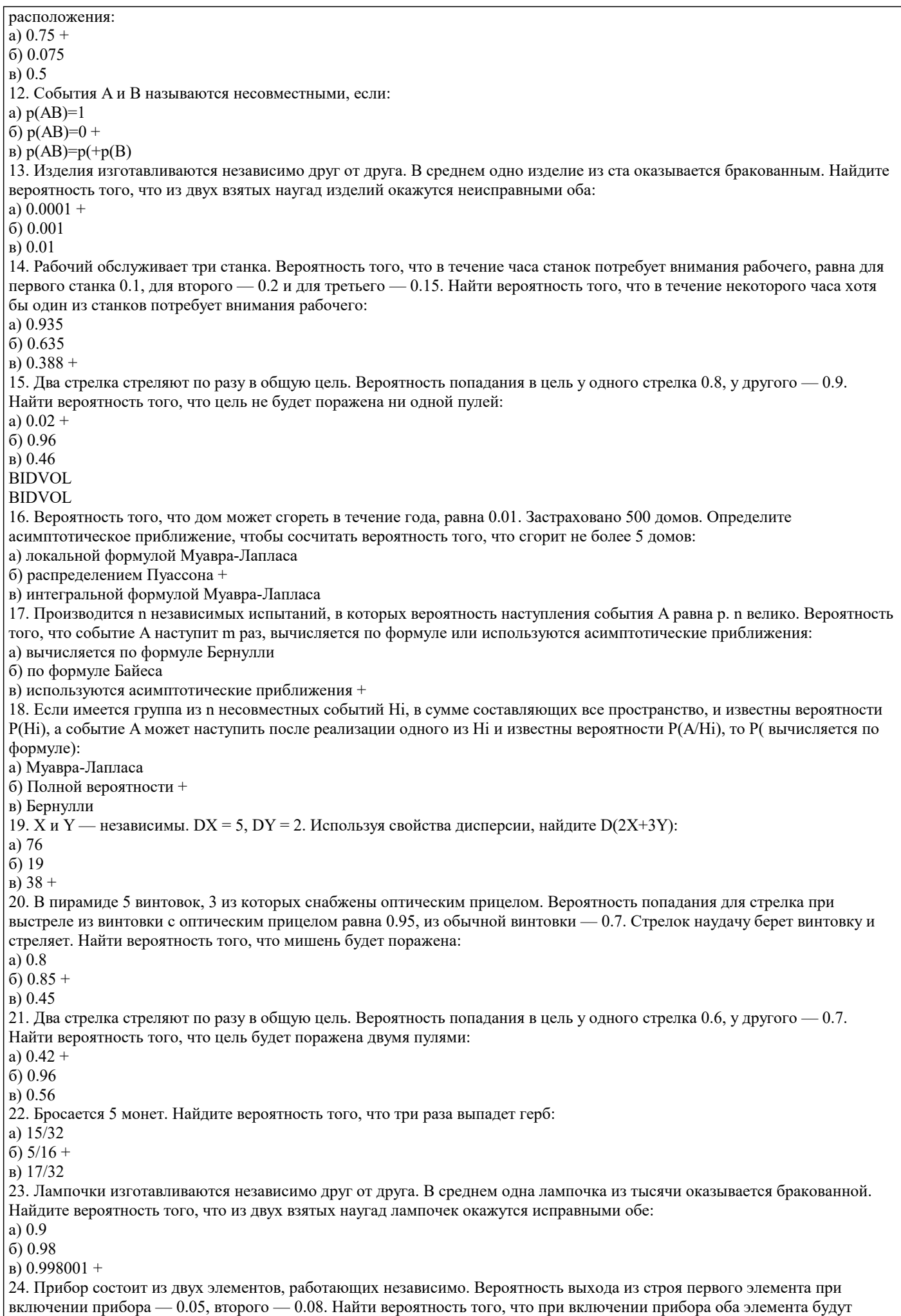

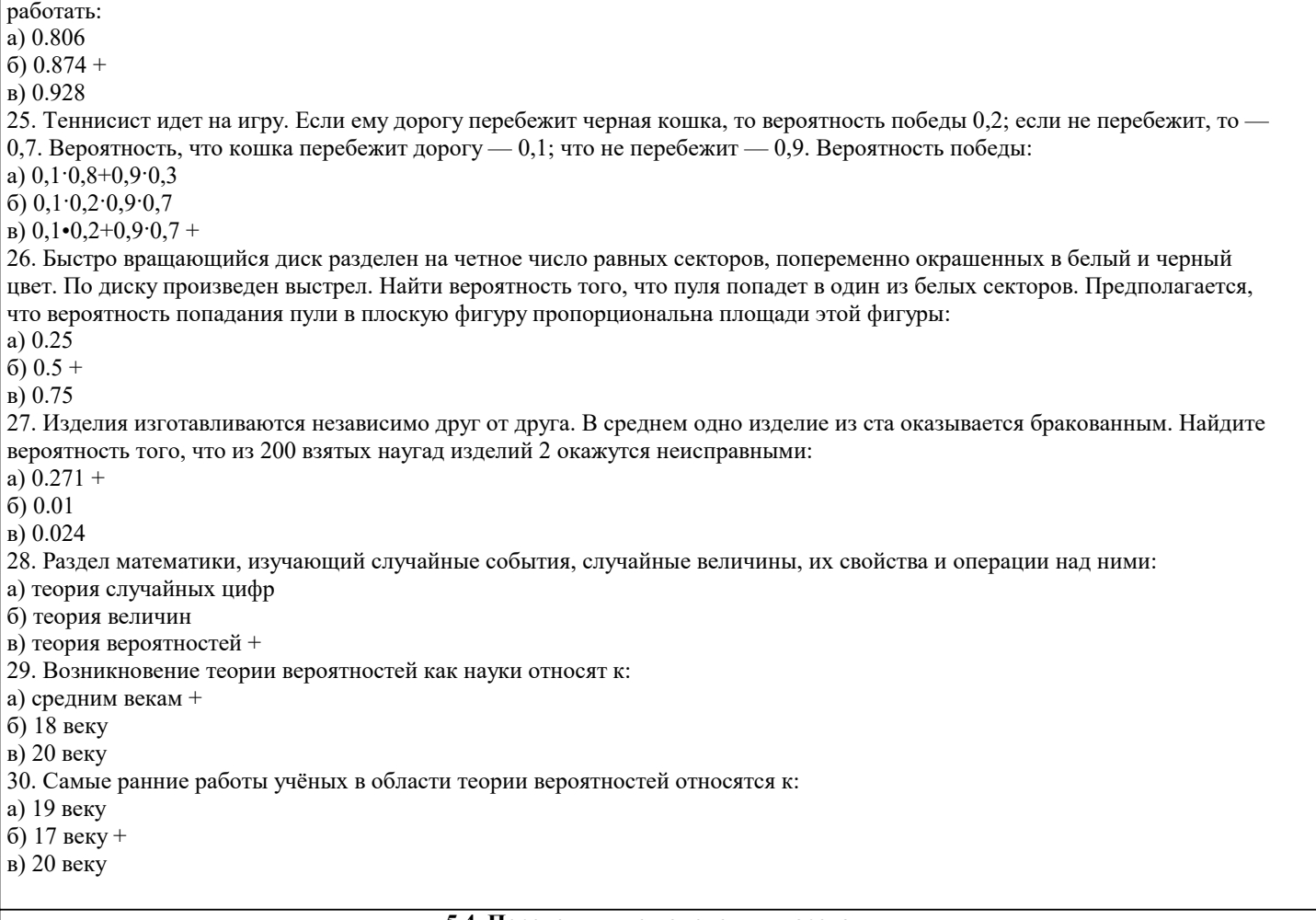

## 5.4. Перечень видов оценочных средств

Задания со свободно конструируемым ответом (СКО) предполагает составление развернутого ответа на теоретический вопрос. Задание с выбором одного варианта ответа (ОВ, в задании данного типа предлагается несколько вариантов ответа, среди которых один верный. Задания со свободно конструируемым ответом (СКО) предполагает составление развернутого ответа, включающего полное решение задачи с пояснениями.

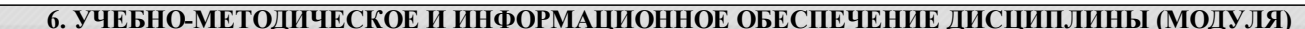

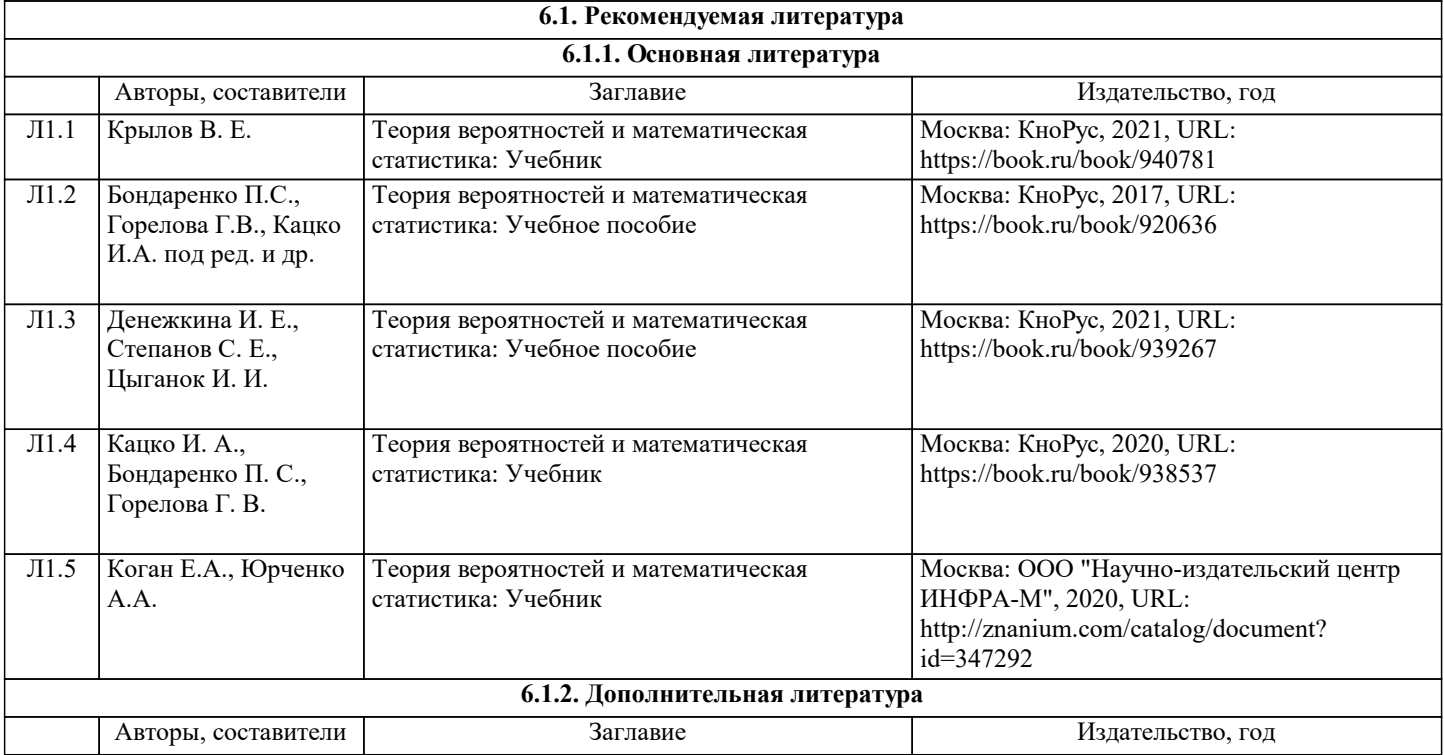

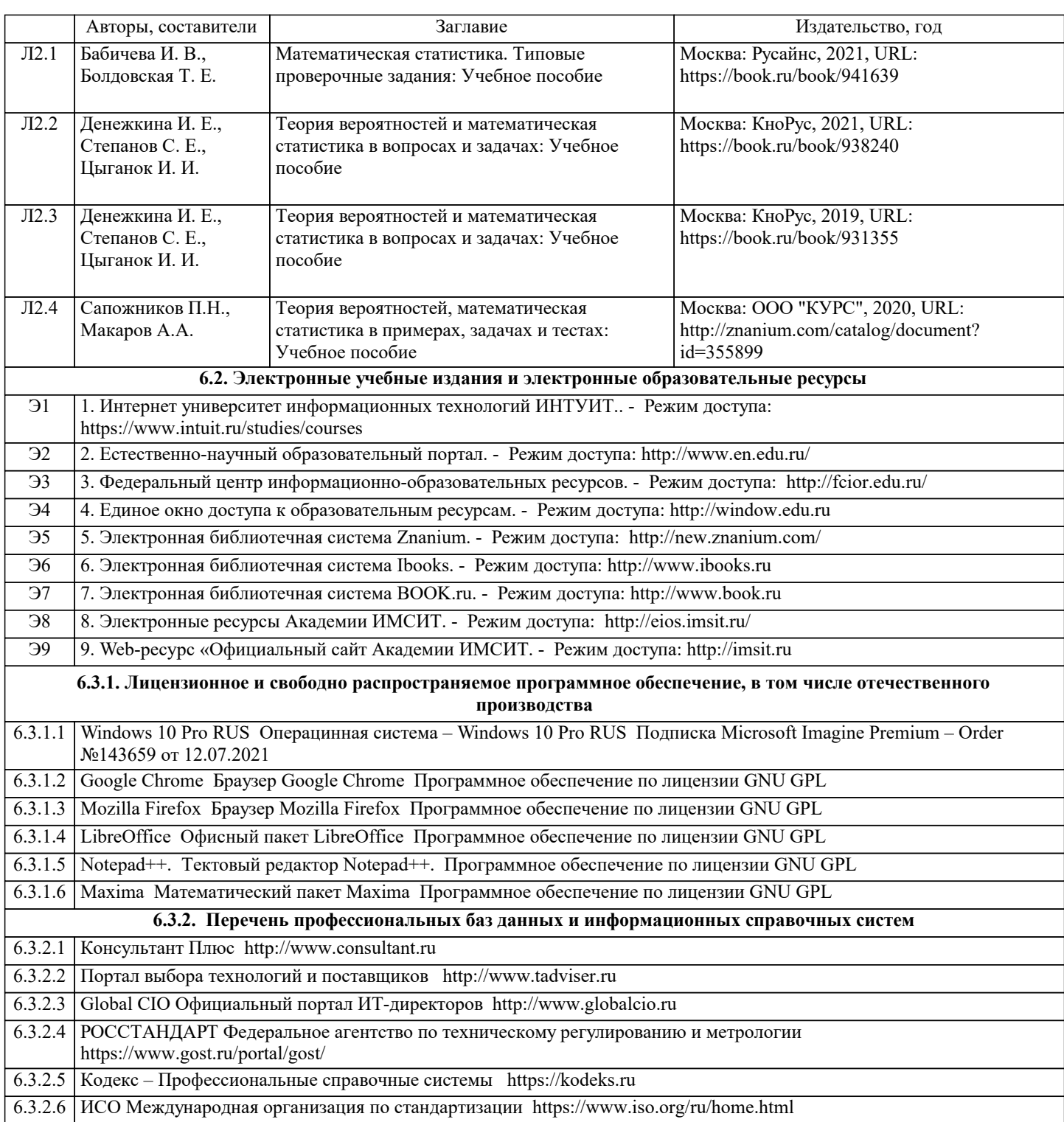

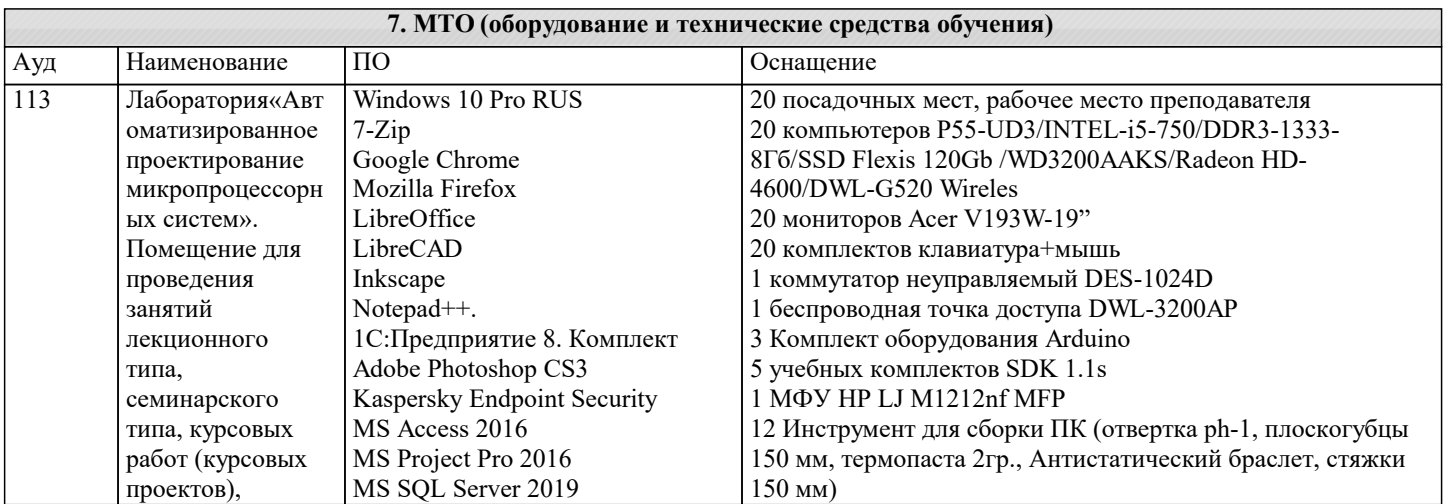

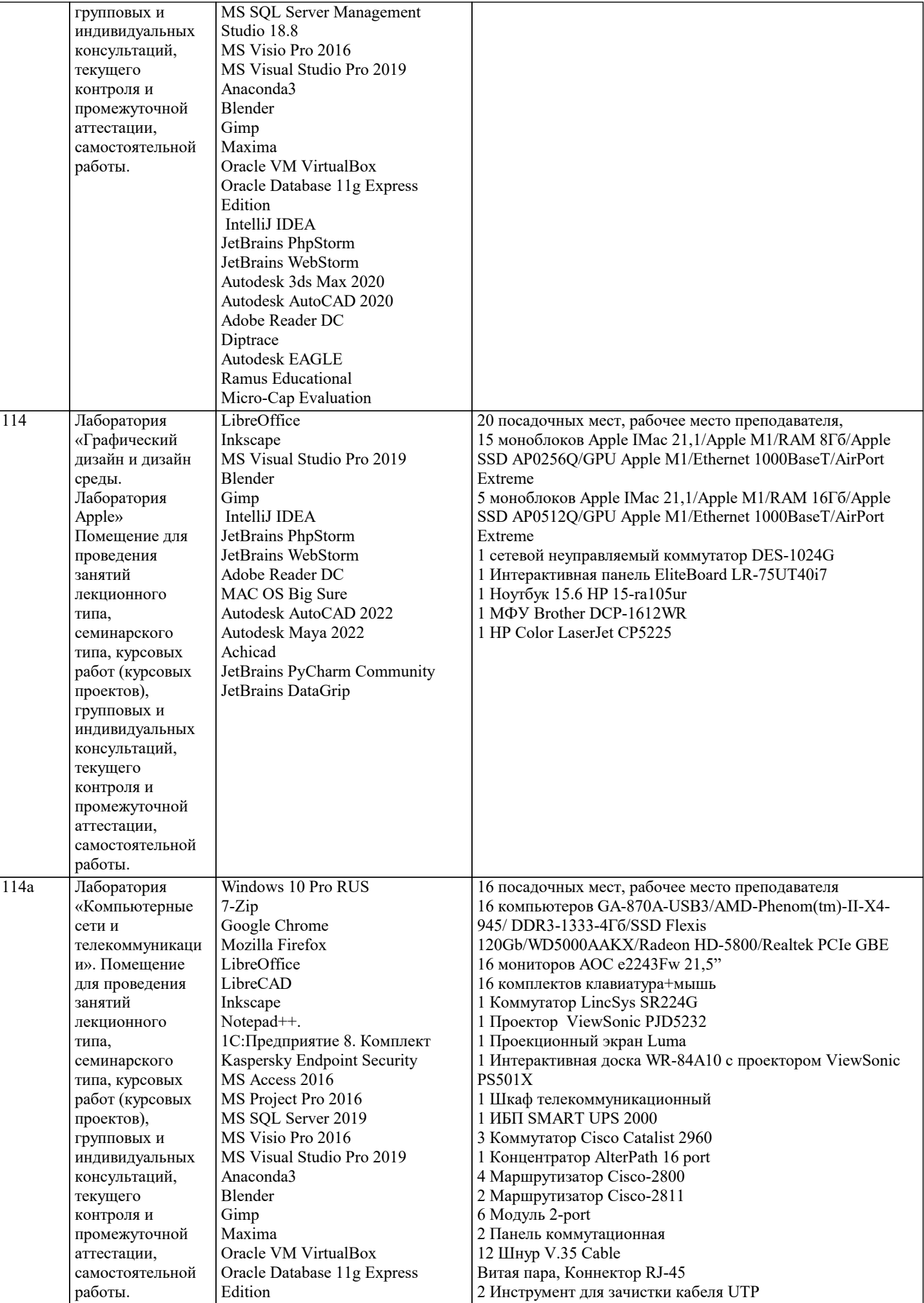

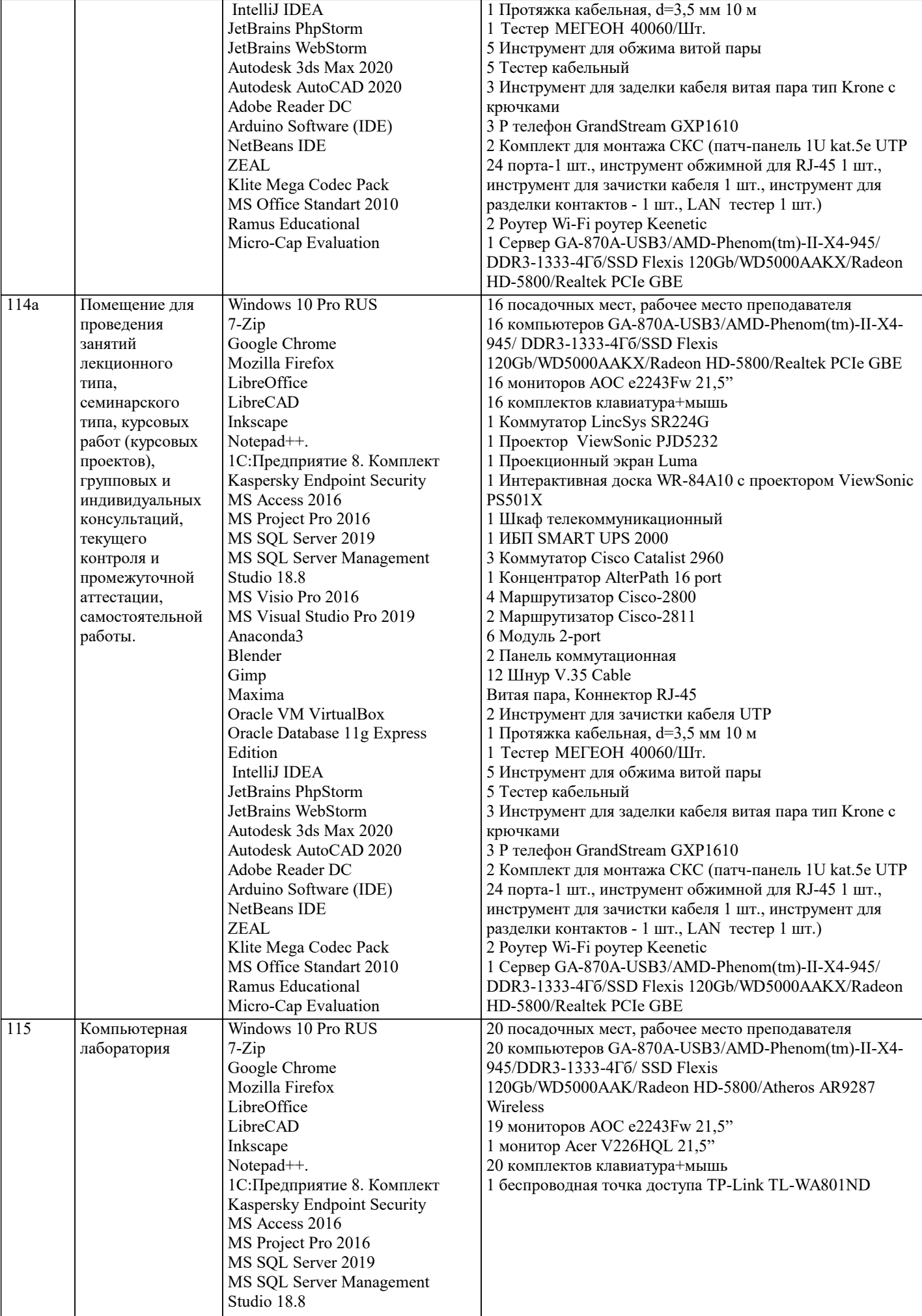

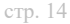

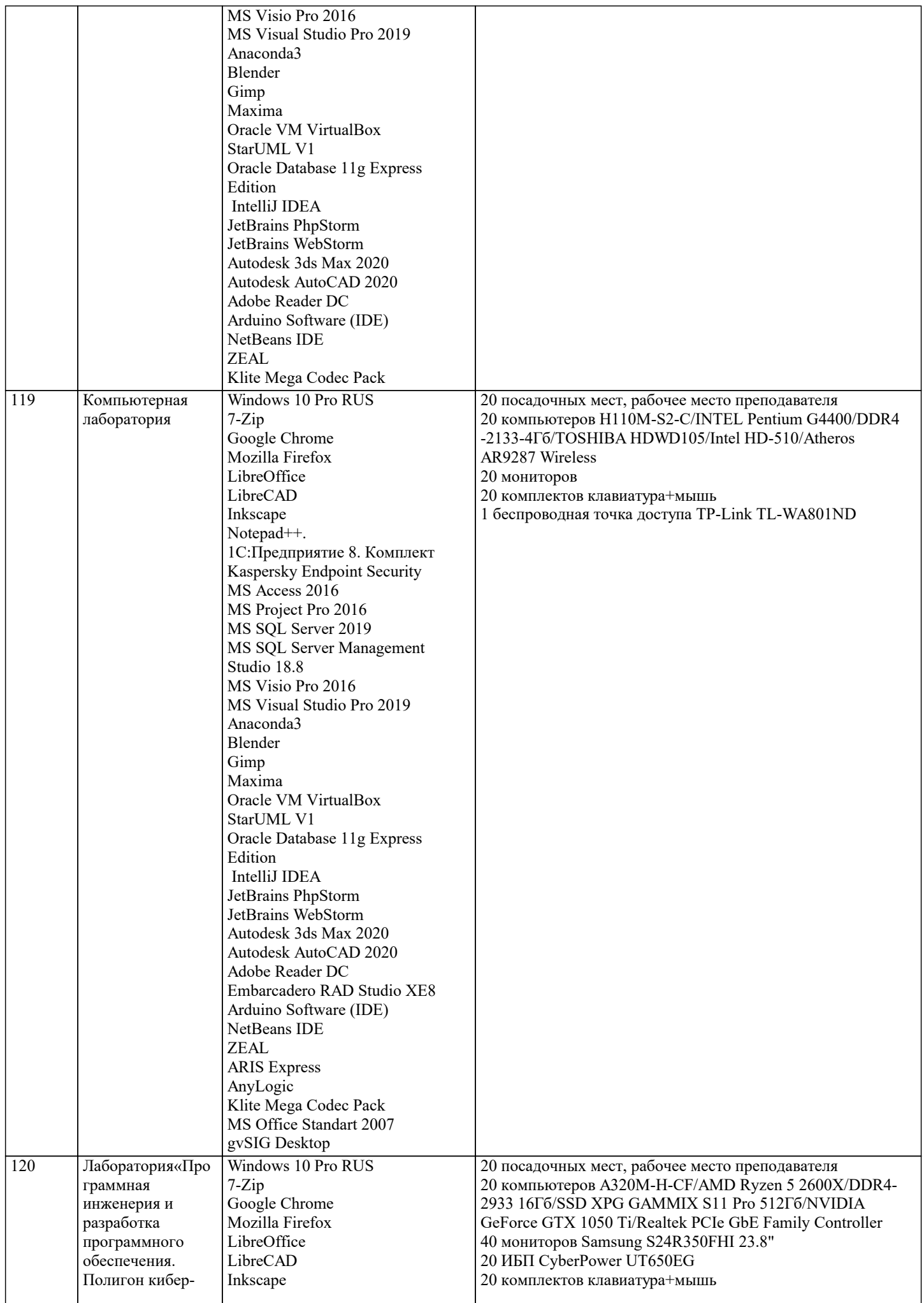

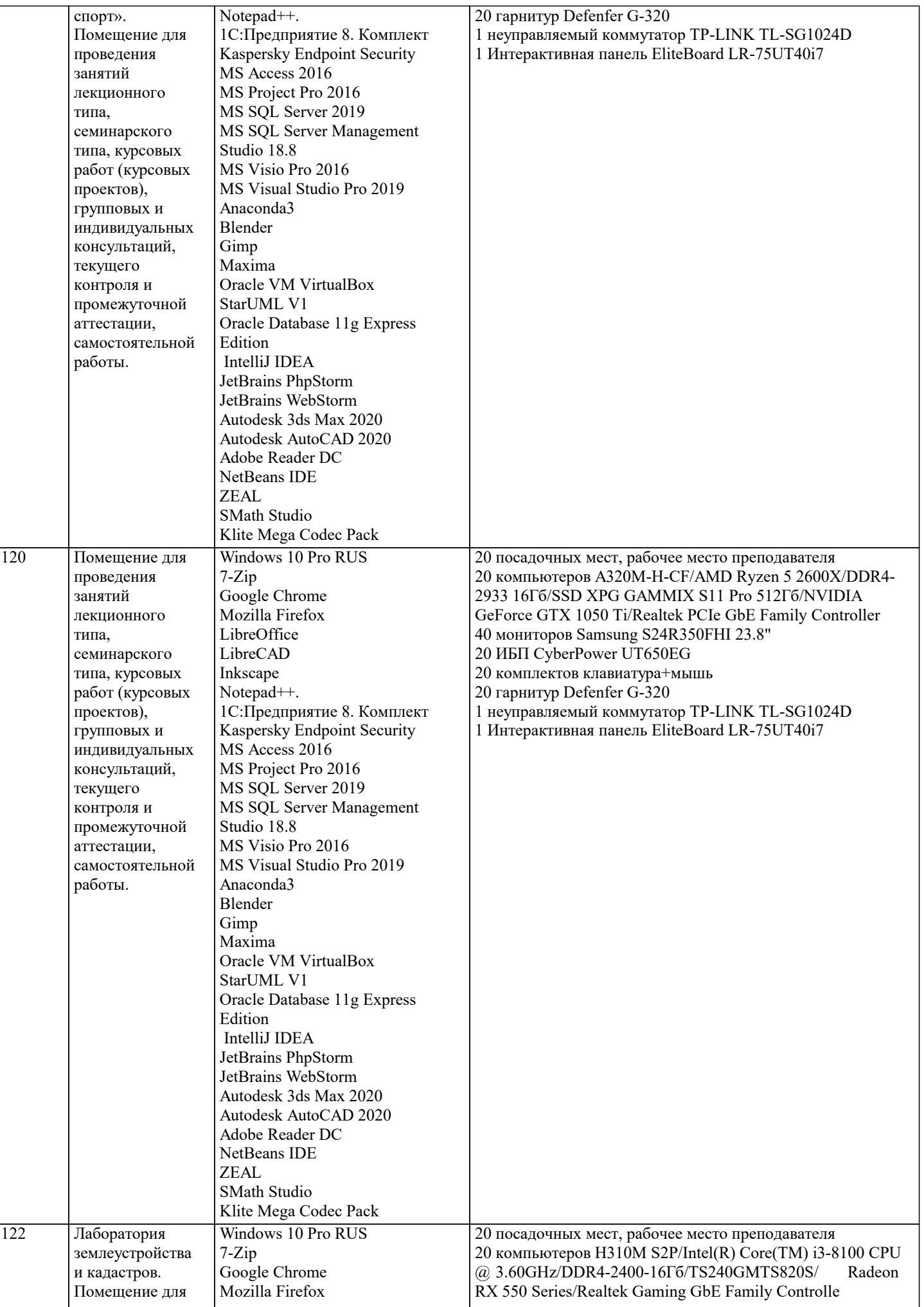

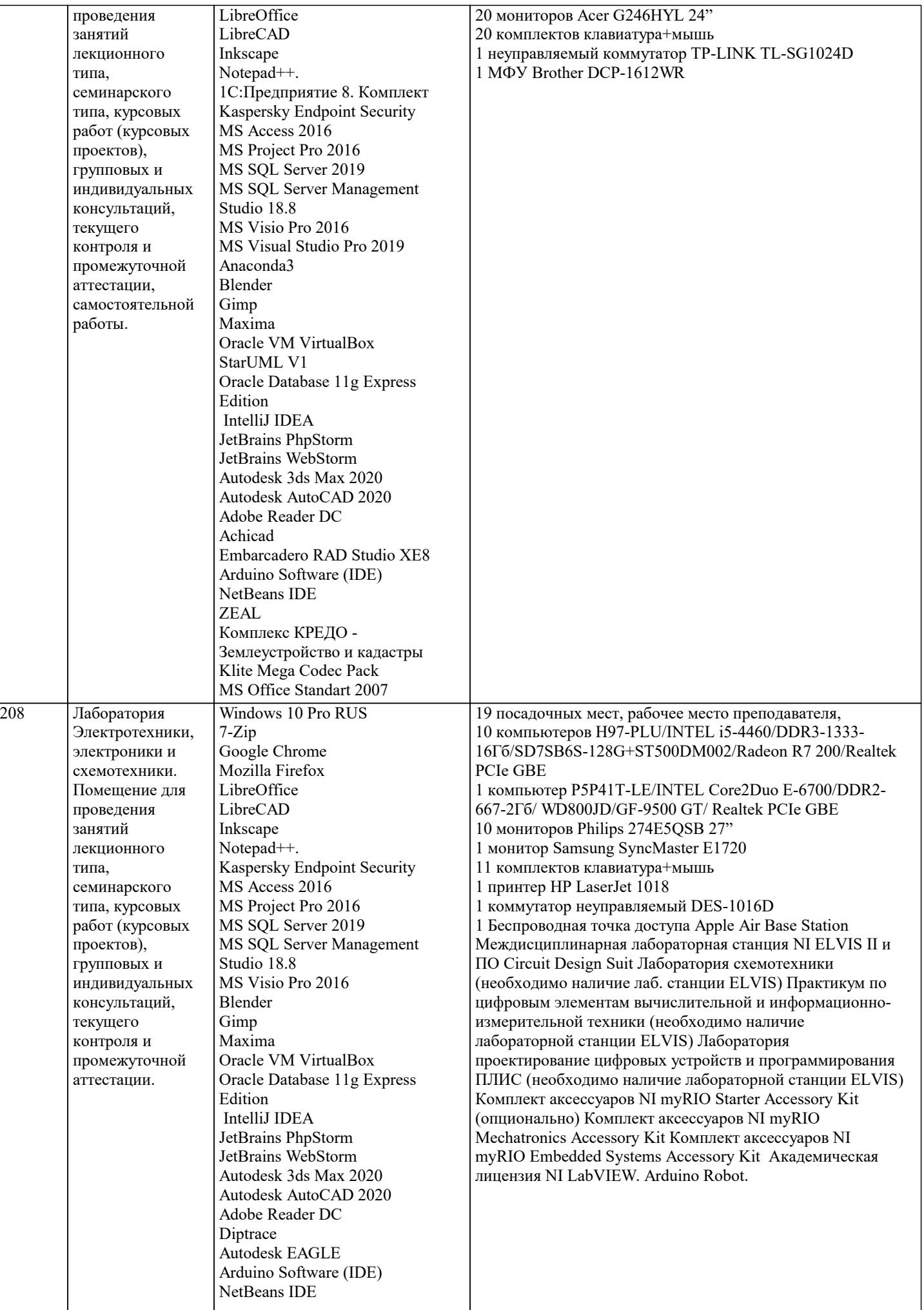

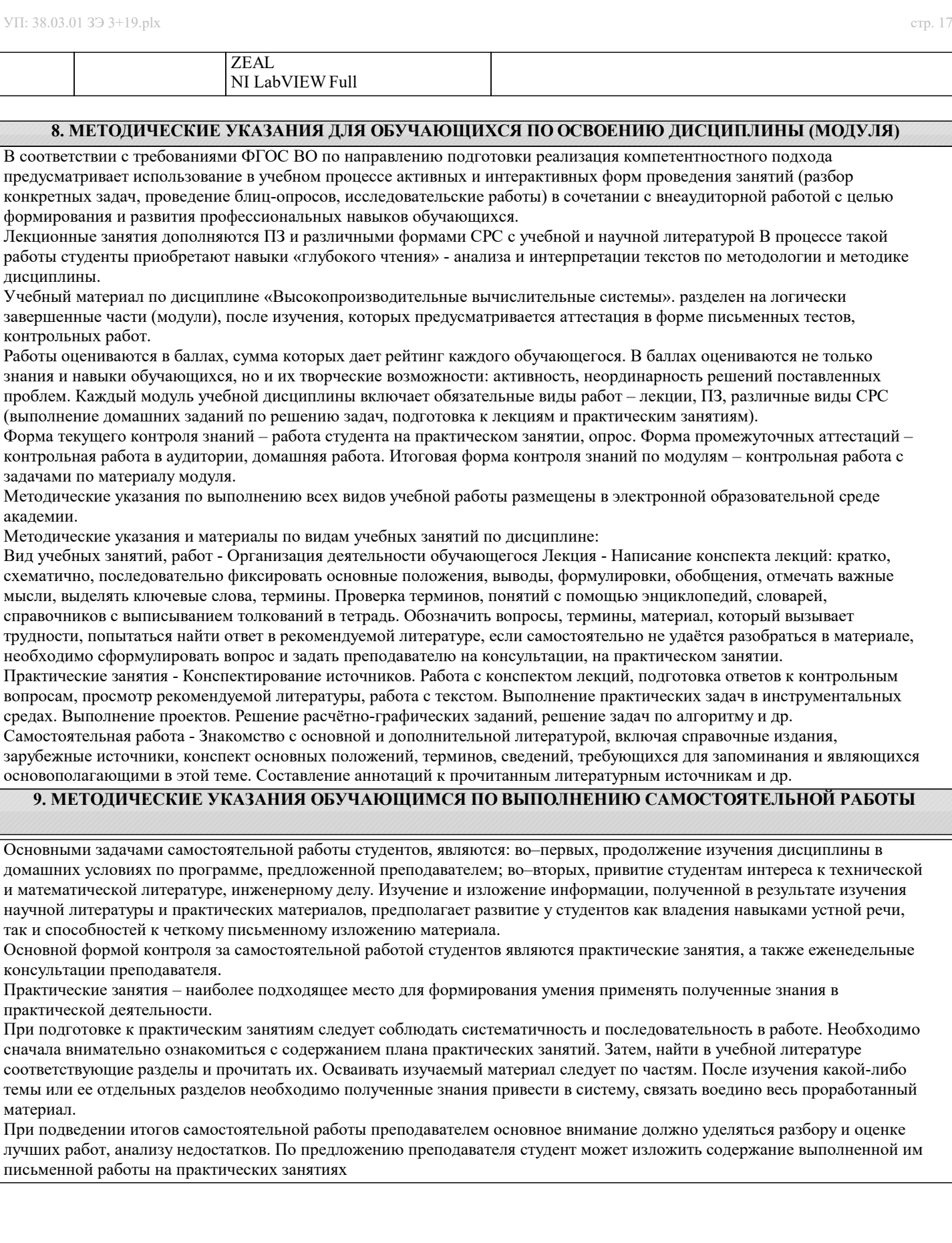